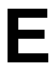

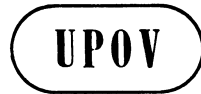

**TWC/30/39 ORIGINAL:** English **DATE:** June 21, 2012

# **INTERNATIONAL UNION FOR THE PROTECTION OF NEW VARIETIES OF PLANTS**  Geneva

# **TECHNICAL WORKING PARTY ON AUTOMATION AND**

# **COMPUTER PROGRAMS**

## **Thirtieth Session**

# **Chisinau, Republic of Moldova, June 26 to 29, 2012**

SURVEY ON SOFTWARE AND HARDWARE USED FOR IMAGE ANALYSIS

### *Document prepared by an expert from the Netherlands*

1. The Technical Working Party on Automation and Computer Programs (TWC), at its twenty-ninth session, received presentations on image analysis by experts from the United Kingdom, and Czech Republic and the Netherlands. The TWC agreed to propose the development of a questionnaire concerning software and hardware used for image analysis and invited UPOV members to make presentations on image analysis at the thirtieth session of the TWC session, in 2012 (see document TWC/30/31 "Report", paragraph 56).

2. The Technical Committee (TC), at its forty-eighth session held in Geneva, Switzerland, from March 26 to 28, 2012, agreed to the development of a questionnaire concerning software and hardware used for image analysis and that the results of the questionnaire should be presented at the TWC at its thirtieth session, to be held in Chisinau, Republic of Moldova, from June 26 to 29, 2012, (see document TC/48/22 "Report on the Conclusions", paragraph 56).

3. The TC, at its forty-eighth session, also agreed that the TWC should develop subsection 12.3 "Guidance on the use of image analysis" within the New Section 12 "Examining characteristics using image analysis" for document TGP/8 "Trial Design and Techniques Used in the Examination of Distinctness, Uniformity and Stability" and agreed that the new section should be prepared on the basis of the discussion on documents TWC/29/19, TWC/29/21, TWC/29/27 and TWC/29/29 (see document TC/48/22 "Report on the Conclusions", paragraph 58). The program for development of document TGP/8 is reproduced in the Annex and Appendix II to document TWC/30/3.

4. The Annex to this document contains the result and analysis of the questionnaire on image analysis issued by the Office of the Union by circular E-12/106 on April 24, 2012, which might be relevant when developing the New Section 12 "Examining characteristics using image analysis" for document TGP/8.

[Annex follows]

#### TWC/30/39

#### ANNEX

### SURVEY ON SOFTWARE AND HARDWARE USED FOR IMAGE ANALYSIS

#### INTRODUCTION

1 A questionnaire on image analysis (see Appendix, which was an Annex to UPOV Circular E-12/106) was sent to the UPOV members on April 24, 2012. The aim of the questionnaire was to gain insight in the frequency and way of use of image analysis in the different member states.

2 The questionnaire was returned by 19 member states. The United Kingdom returned two questionnaires, one from National Institute of Agricultural Botany (NIAB) and one from the Science and Advice for Scottish Agriculture (SASA), so there were 20 questionnaires in total. For sake of simplicity, NIAB and SASA are here treated as two different respondents. Results are shown in Appendix.

### USE AND PURPOSE OF IMAGE ANALYSIS

3 In total eight respondents stated that image analysis is being used on a routine basis in their work, and one (Italy) non-routine. Ten respondents do not use image analysis and have no further plans to use it (see Figure 1), one country (Republic of Moldova) has plans to use it.

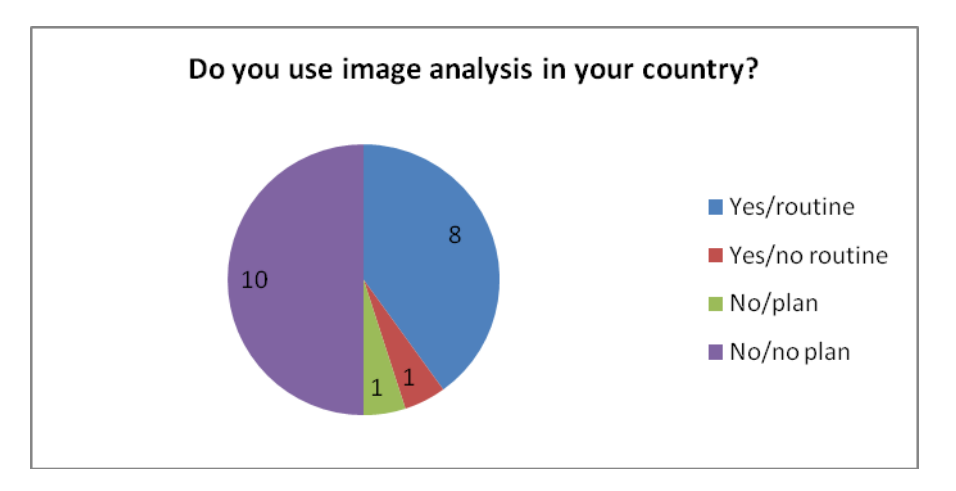

4 The main purpose of image analysis is for DUS assessment. It is only occasionally used for variety description, finding common knowledge varieties or supporting evidence (see Figure 2).

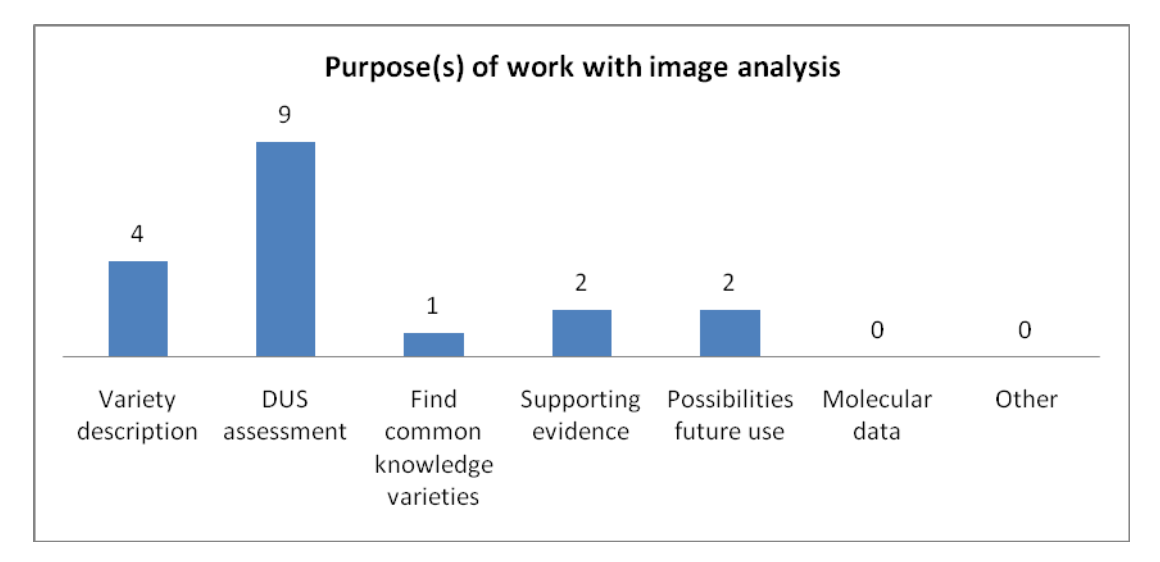

#### CROPS AND CHARACTERISTICS

5 The crops for which image analysis is being used are (in alphabetic order):

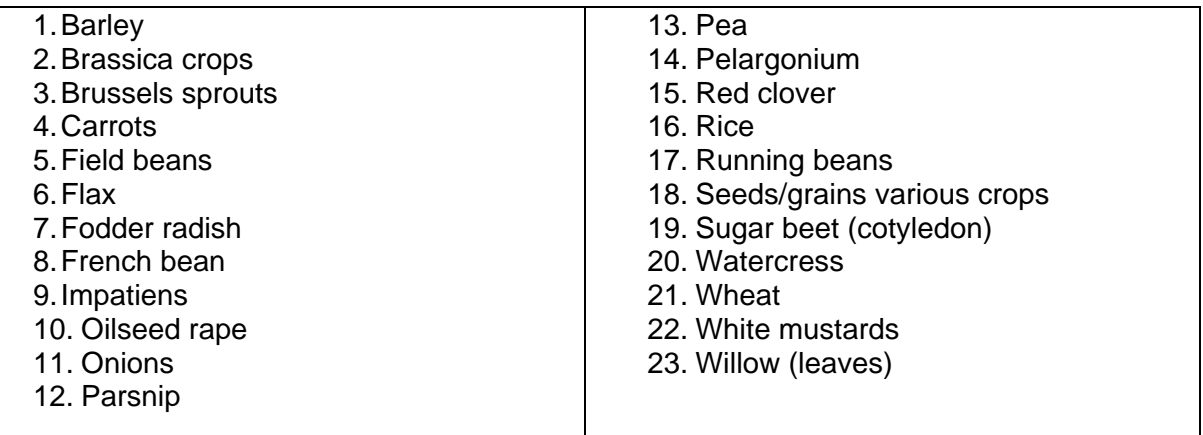

6 Image analysis is mainly being used to measure the size and shape of seeds, leaves and roots/bulbs. There are two ornamental crops (Pelargonium and Impatiens) listed. Also for these crops, the characteristics are size and shape related. No characteristics were mentioned which measure color, texture or variegation patterns.

7 All respondents who use image analysis on a routine basis, use it as intermediate data for the DUS decision.

### TECHNICAL ISSUES

8 Six respondents use a camera, four respondents use a scanner (one respondent uses both options). All use a regular PC or workstation.

9 Every country has its own software system. Most respondents use commercially available software or open source software which has been adopted by themselves. Only Italy uses off the shelf software. In some cases the software can be made available to other member states (under conditions). See Annex II for details.

10 The size of the data is hardly limiting with current disks. The largest database is about 300 GB.

#### RECORDING CONDITIONS

11 All respondents use some form of calibration for determining the size of an object. In general the lighting conditions are also standardized and verified. Since no color is measured, color calibration is not mentioned.

[Appendix I follows]

### TWC/30/39

### APPENDIX I

### **UPOV QUESTIONNAIRE ON IMAGE ANALYSIS**

Please complete the following questions. You can attach a separate sheet(s) to provide a more complete answer if necessary (e.g. if you have different projects/purposes with image analysis).

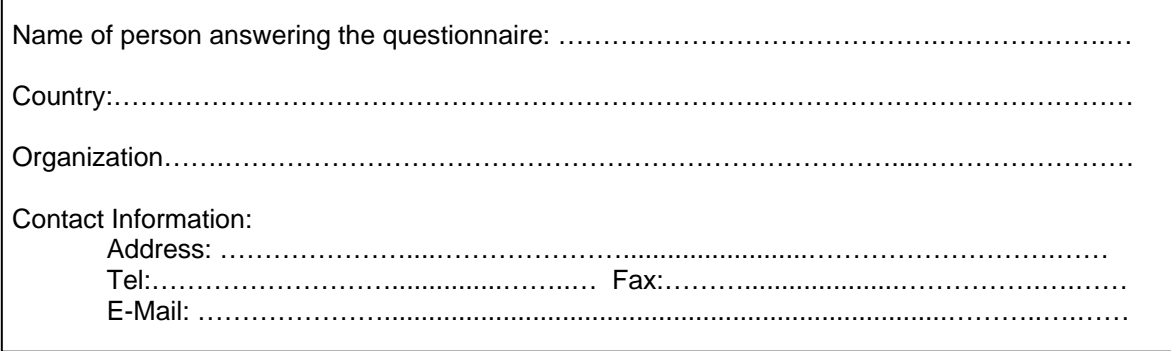

### **I. GENERAL QUESTIONS**

1. Use of image analysis in your country

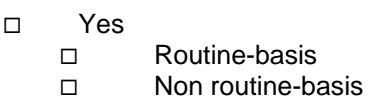

 $\square$  No

Г

- □ Planning to use
- $\Box$  No plans to use

*\* If the answer to the above question is "Yes", please go to the following questions. Otherwise please just return this sheet to the designated persons shown at the bottom of the circular.* 

2. UPOV Technical Working Party(ies) and document references in which information has previously been provided:

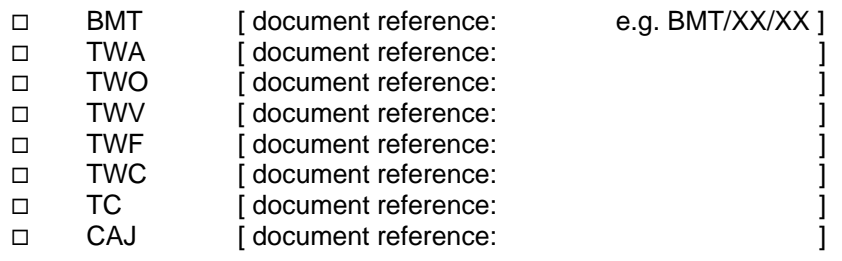

### TWC/30/39 Appendix I, page 2

- 3. Purpose(s) of the work with image analysis:
- □ Variety description
- DUS assessment
- □ To find varieties of common knowledge to compare with candidate varieties in the DUS growing trials
- □ Supporting evidence in selected cases
- $\Box$  To evaluate possibilities of the method for future use
- □ Molecular data (e.g. banding patterns in electrophoresis gels)
- Other purpose, (please provide details):
- 4. Application of image analysis (species, characteristics, etc.)
- 5. Status of the image analysis data:
- □ Provided by breeder for information on voluntary basis
- $\Box$  Compulsory requirement for the breeder as part of the application
- $\Box$  As intermediate data to obtain information before the DUS decision
- $\Box$  To keep as retrievable information for use in other studies
- Other status, namely (please provide details):

6. Please provide a short indication of the costs and savings involved in applying image analysis.

7. Please provide other remarks, if any.

### II. TECHNICAL QUESTIONS

\* In the case of another person(s) (e.g. IT technicians) answering the following questions, please specify below the person's name, organization/title, telephone, fax number and email address in order for us to contact them when necessary:

……………………………………………………………………………………………………………………….

1. Hardware used (make, model, type, etc.) by steps:

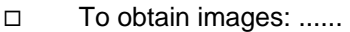

- To keep and process data: ......
- To show images on screen or paper: .......
- 2. Software used (make, title, version, etc.) by steps:
- □ To obtain images:
- □ To keep and process data:
- To show images on screen or paper

#### 3. Is the hardware/software commercially available?

(To obtain images)

# Yes, from …………………………………...……………………………………………………….

- □ Partially, we added own routines/macros
- No, specifically developed
- $\Box$
- (To keep and process data)
- Yes, from ………………………………………………………………...………………………….
- □ Partially, we added own routines/macros
- No, specifically developed

### (To show images on screen and paper)

- Yes, from ………………………………………...………………………………………………….
- □ Partially, we added own routines/macros
- □ No, specifically developed

#### TWC/30/39 Appendix I, page 4

4. With regard to the software specifically developed for you, is it also available to other UPOV members?

- Yes
- No
- $\Box$  Under certain conditions (please specify the condition below)

5. Please summarize the recording conditions (standardization of light, sampling density, camera type, calibration procedure, etc.)

6. Approximate volume of data kept (either Megabytes, or number of varieties, number of features, number of images, etc.)

7. Other remarks (if any):

NB: If you use image analysis for other work than variety testing (seed testing, checks for purity in maintenance, etc.) and you are willing to give information, please do so.

#### **Please return the completed questionnaire no later than May 11, 2012 by e-mail to:**

**VAN DER HEIJDEN, Gerie**  withcopiesto: Biometris, Wageningen-UR Droevendaalsesteeg 1 6708PB, NL-Wageningen NETHERLANDS Tel: +31 317 480 750 Fax: +31 317 483 554 E-mail: gerie.vanderheijden@wur.nl

**MARKKANEN, Sami**  Control Department SeedCertification Unit Finnish Food Safety Authority EVIRA P.O.Box 111 FIN-32201 Loimaa, Finland Tel : +358 7829 45 43 Fax : +358 77 25 317 E-mail: [sami.markkanen@evira.fi](mailto:sami.markkanen@evira.fi)

**UPOV**  34, chemin des Colombettes P.O.Box 16 CH-1211 Geneva 20 SWITZERLAND Tel: (41) 22 338 9111 Fax : (41) 22 733 03 36 E-mail : [upov.mail@upov.int](mailto:upov.mail@upov.int)

[Appendix II follows]

# TWC/30/39

# APPENDIX II

# Results of UPOV questionnaire on Image Analysis

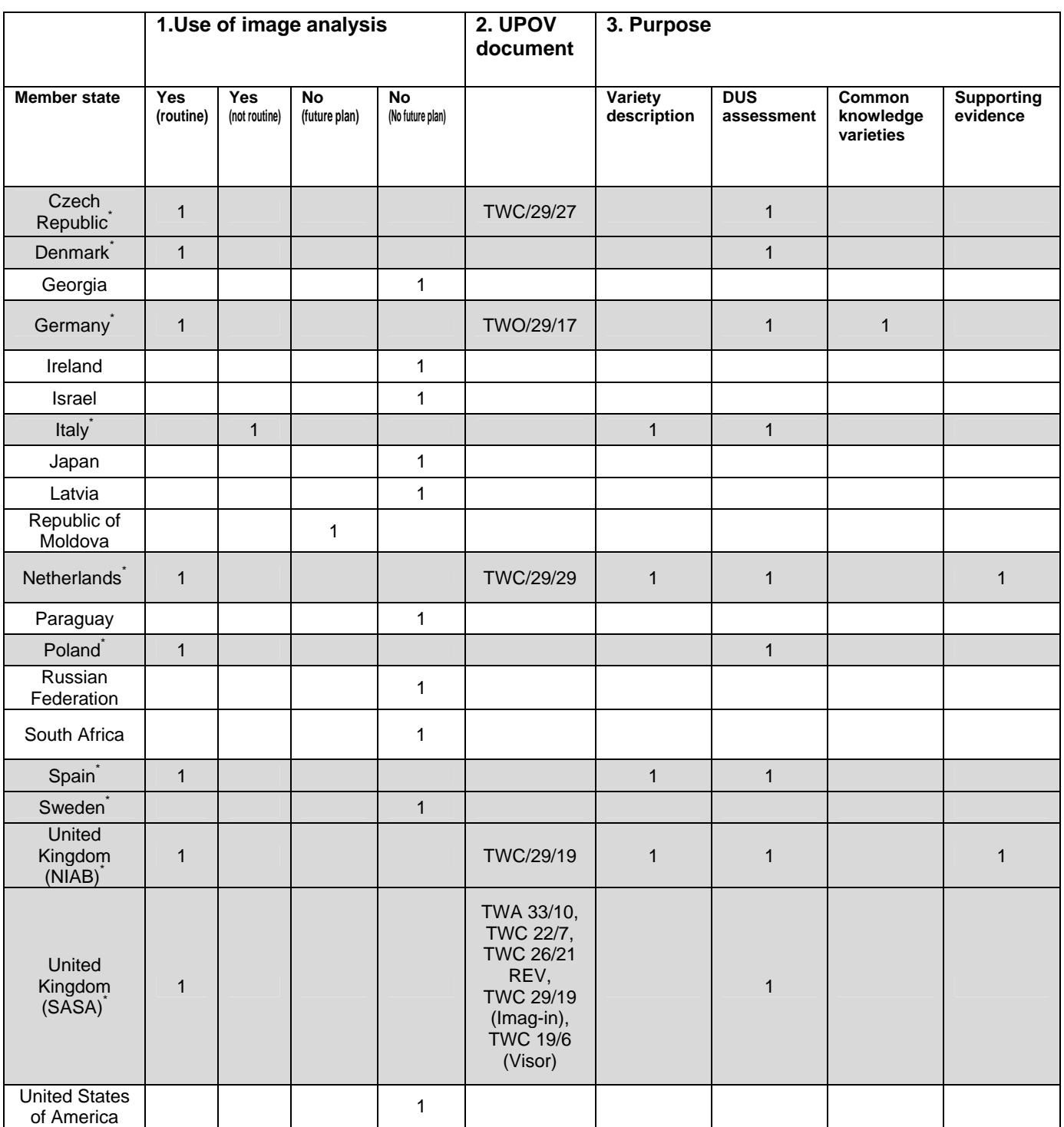

\*) Respondents in grey area have provided more information. See next pages.

# **Czech Republic**

Application:

- Pea: leaves, stipules, standards, sepales
- Oilseed rape: petals, cotyledons

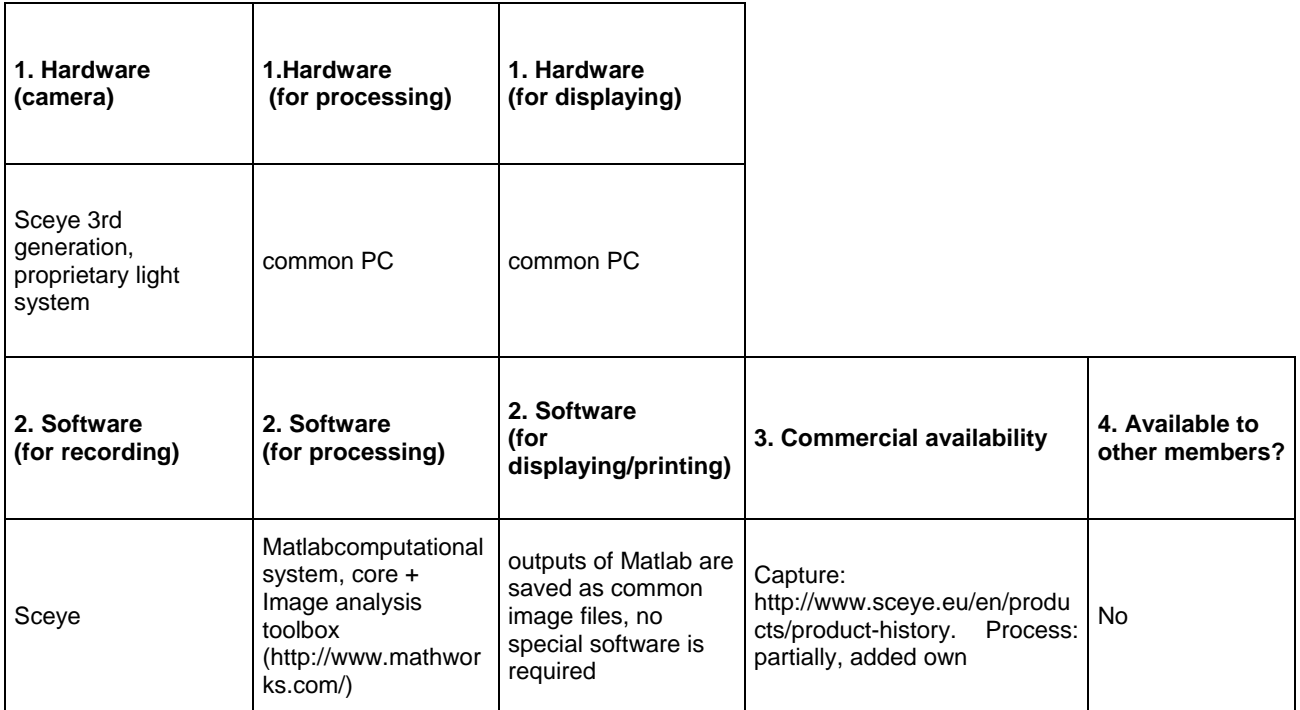

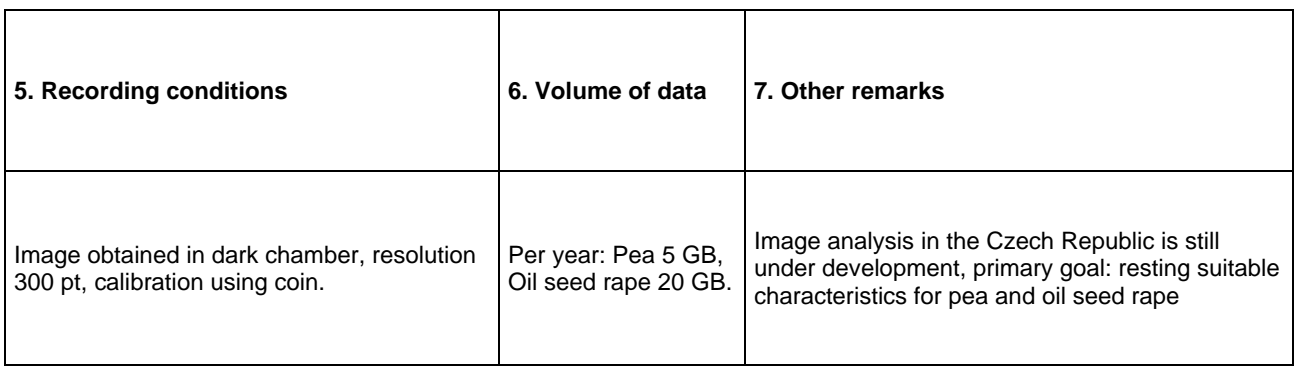

## **Denmark**

Application:

- Rape seed: cotyledon, petals and siliqua
- Barley: ear length, ear length of awns
- Wheat. ear length

### Cost/saving:

Total cost for hard and software of applying image analysis are approximately 20.000 euros. Cost savings are mainly obtained in the image analysis of Rape seed characteristics of the siliqua. An advantage using image analysis is that it is possible to retrieve the image of the actual recorded data.

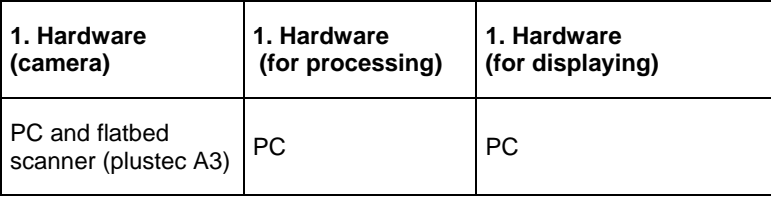

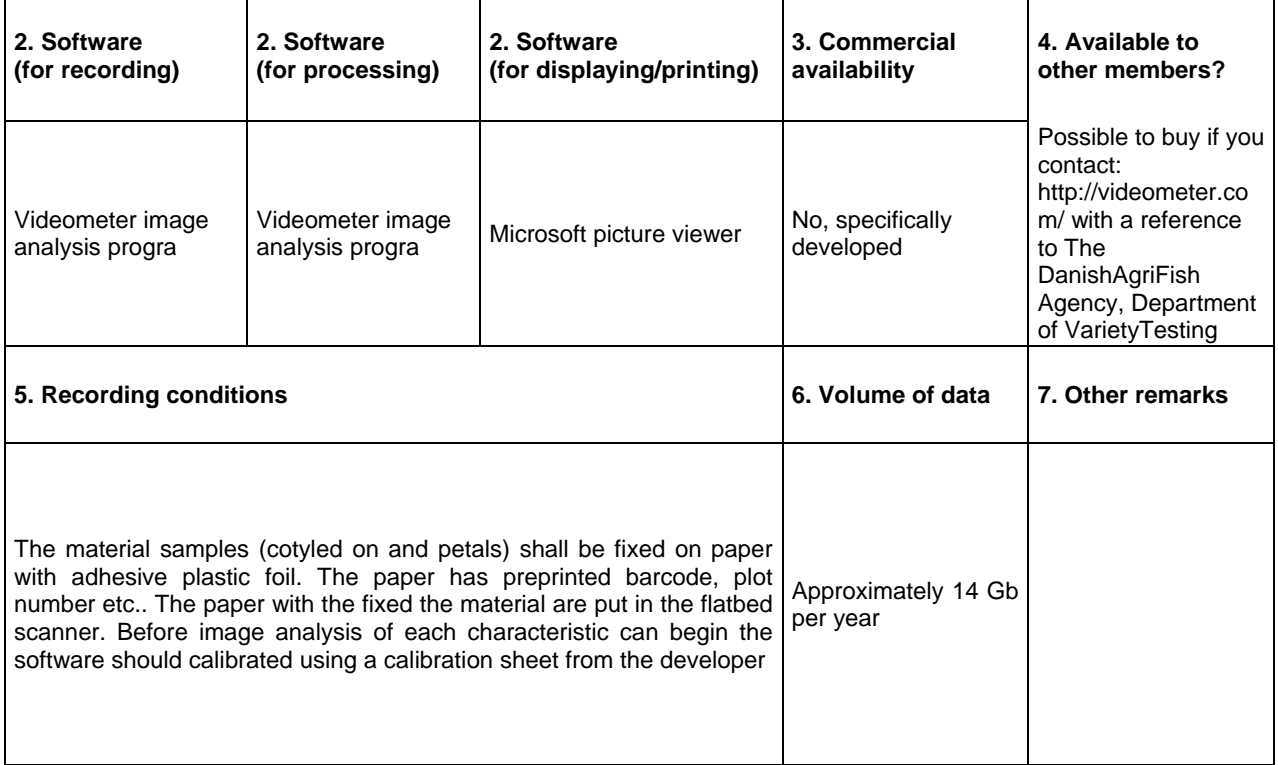

## **Germany**

Applications:

- Pea, pelargonium, impatiens, willow (leaves)
- Rape, mustard, fodder radish (leaves, flowers)
- Red clover (Cotyledon leaves, first leaves)

### Costs/savings:

Depending on crop and object savings are higher than costs.

Other remark:

There is a need for a programmer with special know how (at least part time). It is possible to scan images at first and to make measurements later when There is more time therefore.

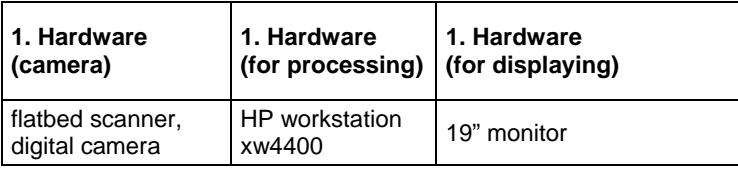

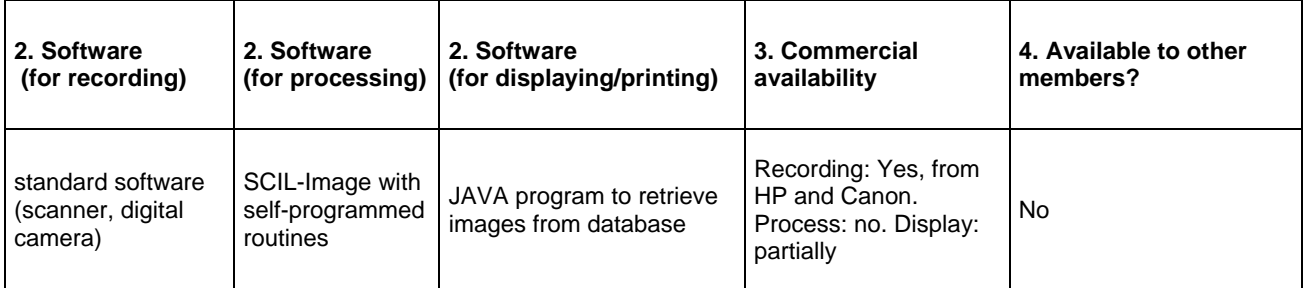

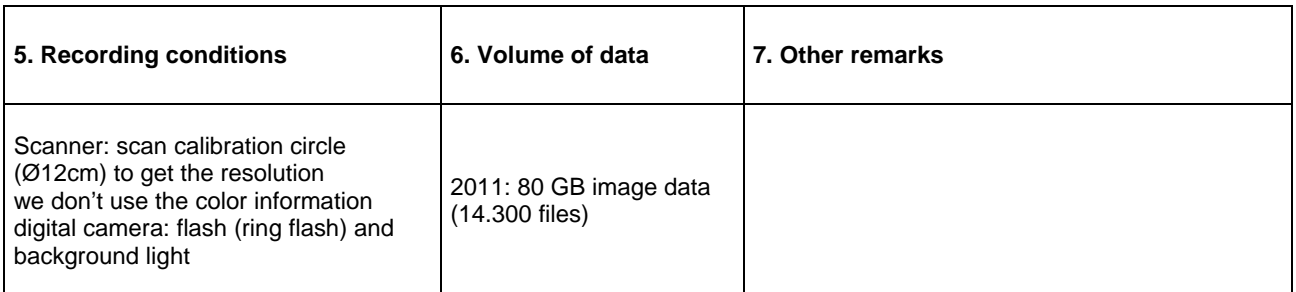

# **Italy**

Application

• Rice: grain size

Costs/savings:

Cost of system (software+scanner) € 8000.

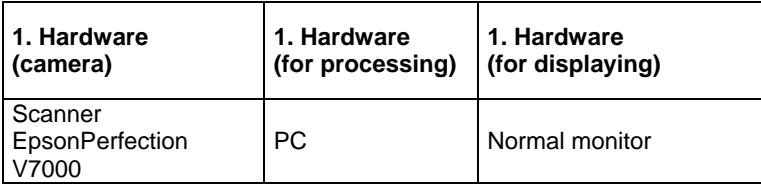

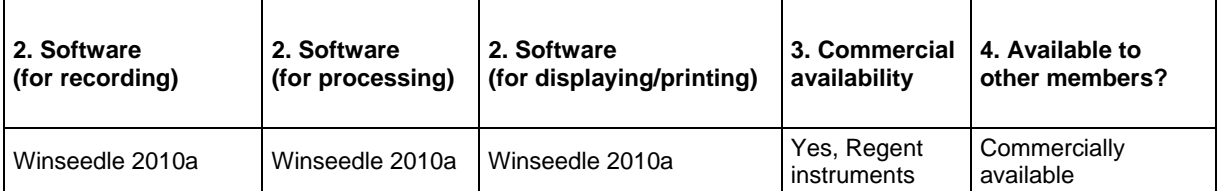

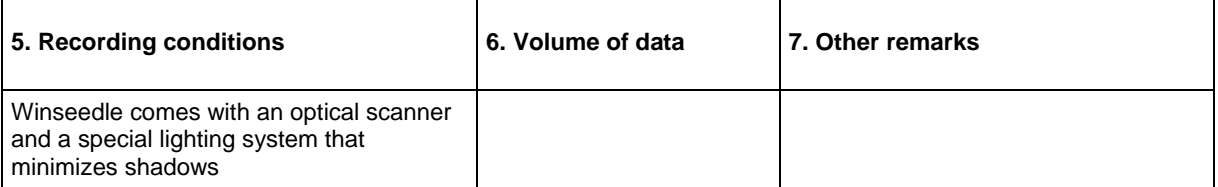

### TWC/30/39 Appendix II, page 6

# **The Netherlands**

Applications:

- Flax : length, width of seed; Under contruction: length, width and ratio length/width of boll
- Sugar beet: length, width, area cotyledons:
- French beans and Running beans: length (excluding beak), width, total length and degree of curvature of pod; length of beak
- Pea: length, width, degree of curvature of pod
- Carrot: length, max. width, ratio length/width, width of crown, form factor, mean width, ratio width/length of root; Under construction: root shape

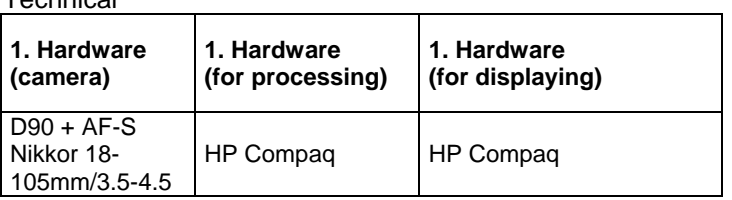

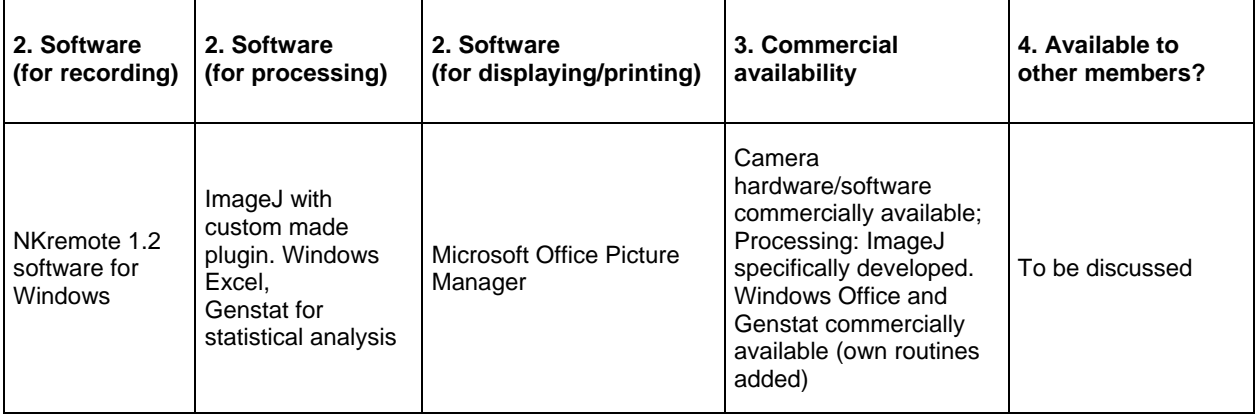

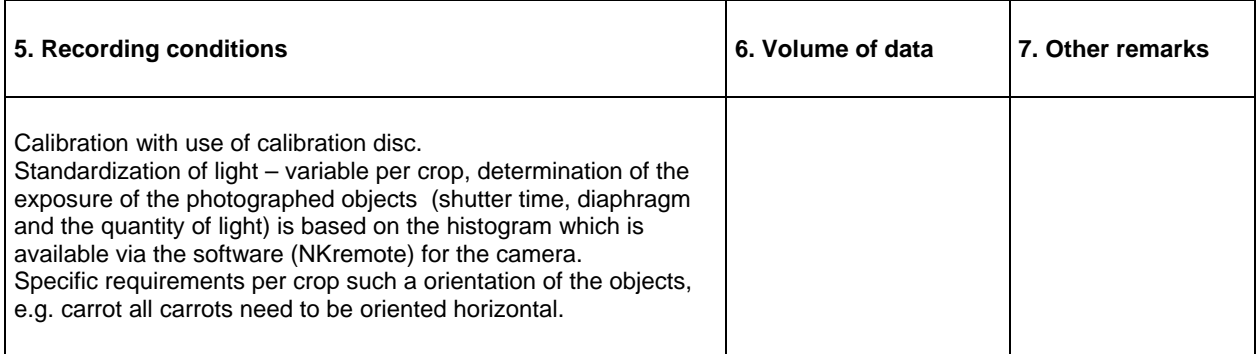

# **Poland**

Applications:

 Our application is measuring 8 characteristics of oilseed rape and white mustard using scanned bitmap pictures. Results are written to database

Technical:

r.

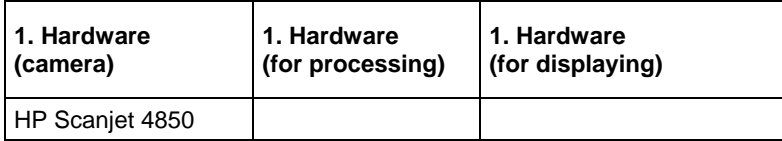

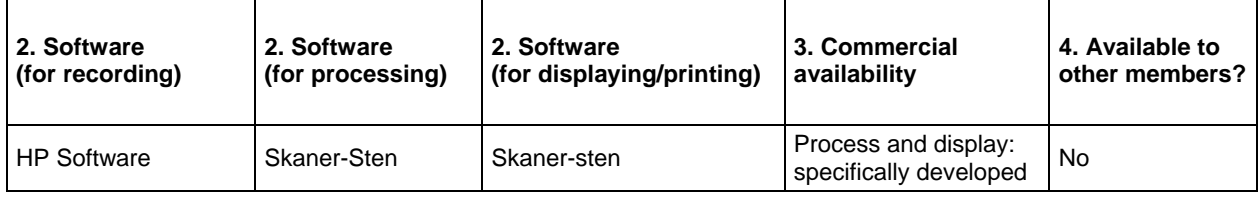

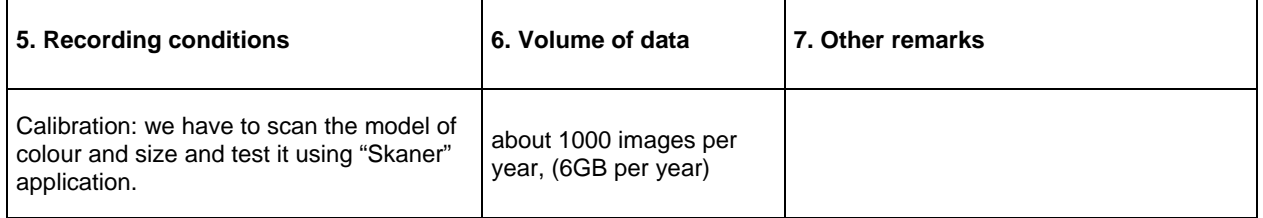

# **Spain**

Applications:

characteristics of grain (length and width) in rice, chickpea, etc

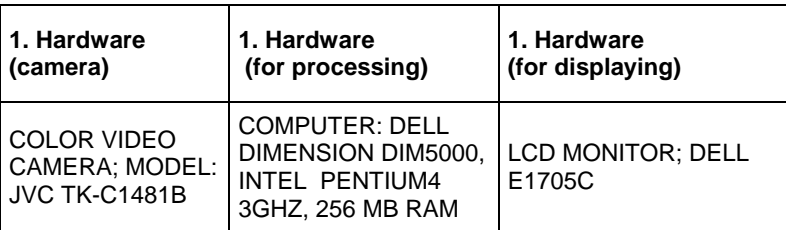

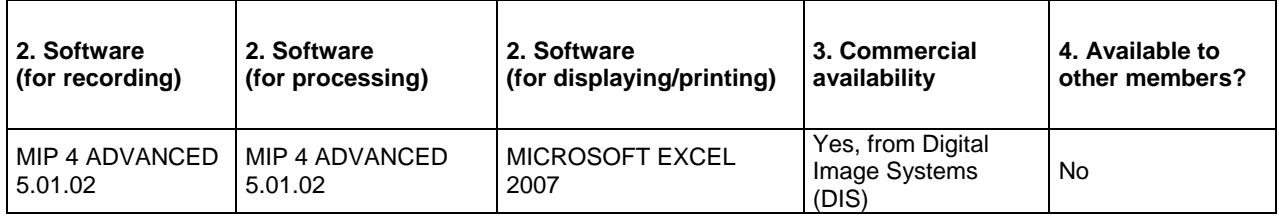

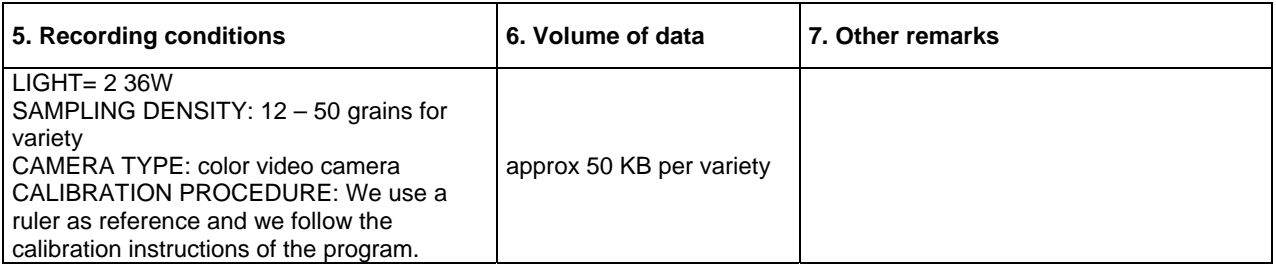

### **Sweden**

### Remark:

We are using a seed scanner for analysis of "other species" in cereals. This machine uses image analysis (a camera connected to a computer with programmes for the different cereal species) for distinguishing between the seed in the sample and other seeds. In a sample it sorts out around 10% of the seeds, both of other seeds and seeds that are somehow considered not OK, so instead of manually going through 1000 gr the analyst can go through around 100 gr. This saves a lot of time. The scanner can be loaded with up to 30 samples and works even during nights.

# **United Kingdom (NIAB)**

### Applications:

- Oilseed.rape cotyledon.measurements
- Oilseed.rape siliqua.measurements
- Oilseed.rape flower.measurements
- Field.bean leaf.measurements
- Field.bean siliqua.measurements

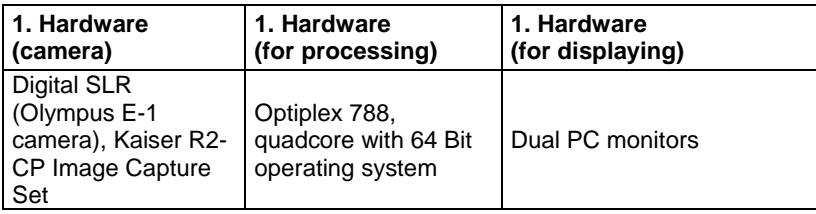

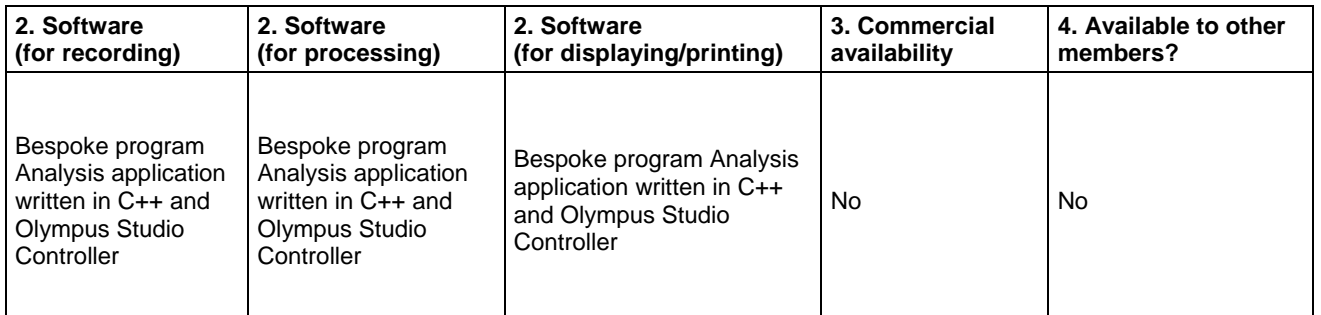

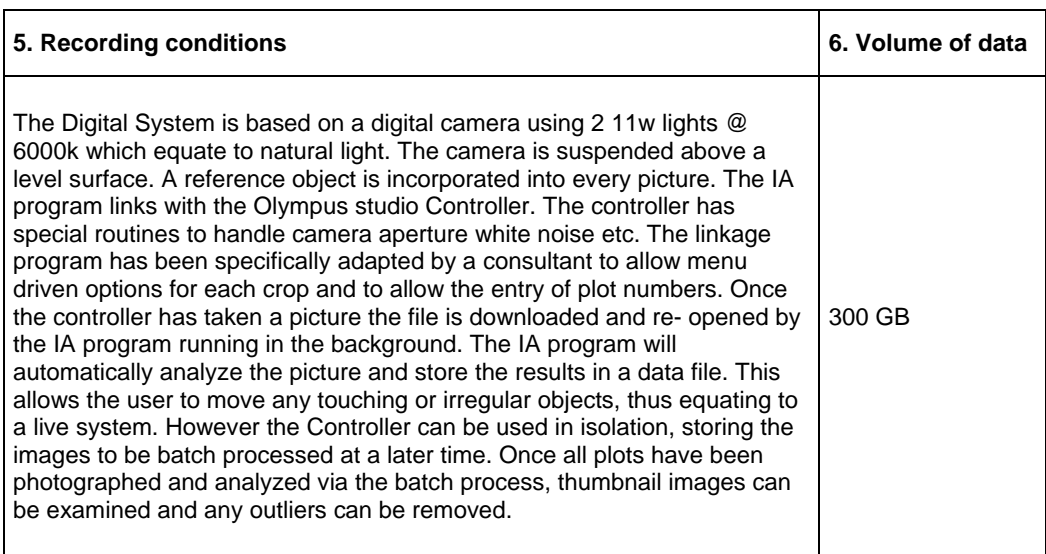

### TWC/30/39 Appendix II, page 11

## **United Kingdom (SASA)**

Applications:

- Pea stipule.measurement, petiole.measurement, pod.measurement, peduncle.measurement, leaflet.measurement, seed.shape.measurement,
- Parsnip root.measurement,
- Brassica.crops cotyledon.measurement,
- Brussels.sprout sprout.measurement,
- Watercress -foliage.measurement

#### Costs/savings:

Automated image measurements perform at least as well as manual measurements. Overall costs between manual (more recording) and imaged (more collection) measurements are about the same – but IA enables measured characters to be recorded which could not be done manually (e.g. leaflet area). Image library becomes available 1) For reference; 2) For data checking 3) for subsequently developed characters

Other remark:

We have downloaded a copy of the freely available Image-J software and have used it to investigate the possibility of assessing seed shape in large seeded crops but as yet we have not used this method in relation to variety testing.

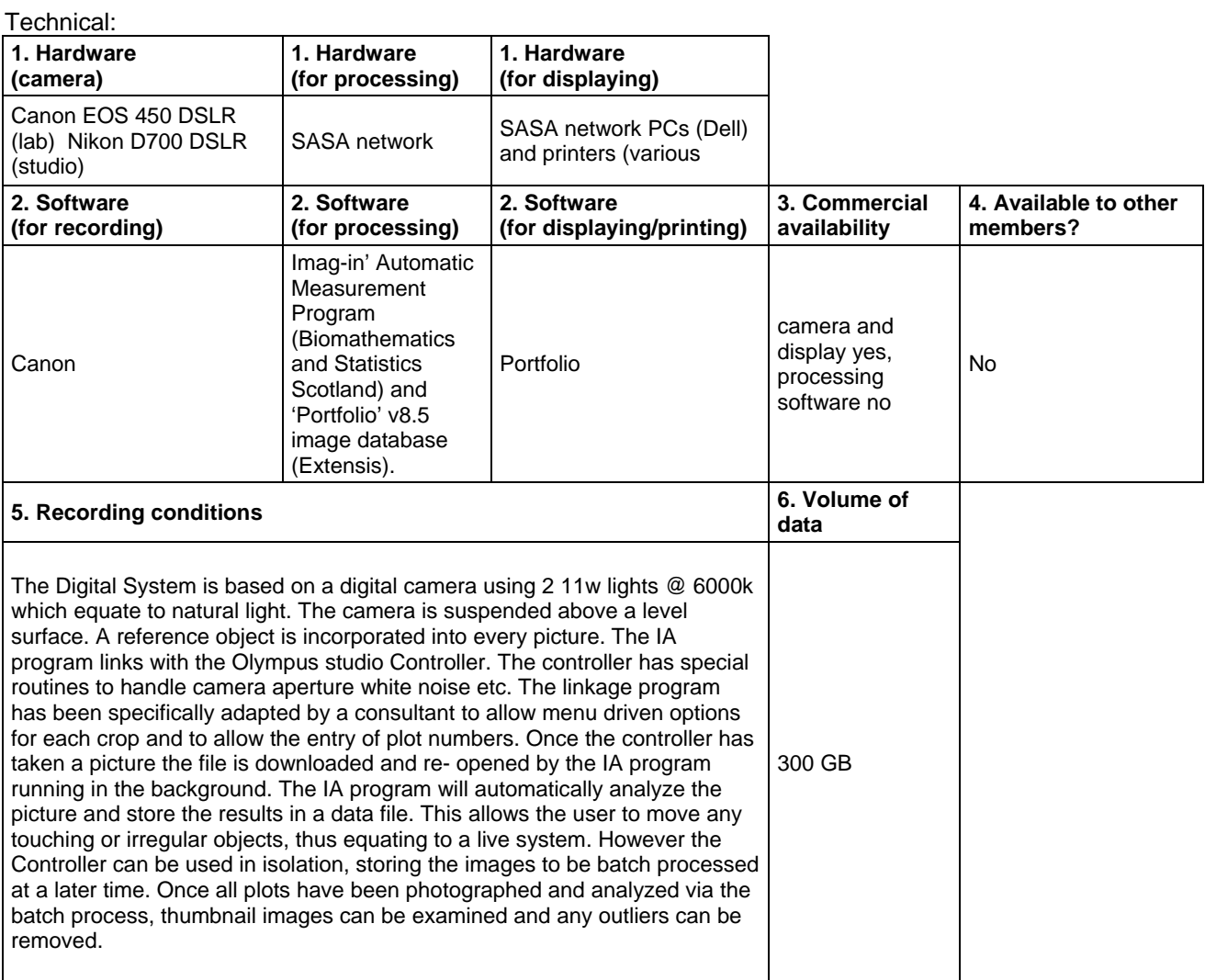

[End of Appendix II and of document]